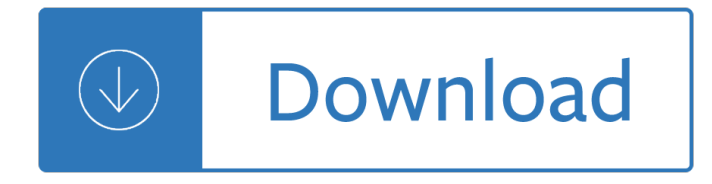

## **beginning html xhtml css pdf**

Overview. XHTML 1.0 is "a reformulation of the three HTML 4 document types as applications of XML 1.0". The World Wide Web Consortium (W3C) also continues to maintain the HTML 4.01 Recommendation, and the specifications for HTML5 and XHTML5 are being actively developed.

### **XHTML - Wikipedia**

This was the W3C's home page for the XHTML2 Working Group, which was chartered in March 2007 (see news) until December 2010. For new information related to HTML and XHTML, please see the home page for the HTML Working Group.

## **W3C XHTML2 Working Group Home Page**

This article was written in 2009 and remains one of our most popular posts. If you $\hat{a} \in \mathbb{R}^m$ re keen to learn more about HTML and CSS, you may find this recent article on the future of HTML of great interest.

## **Learn HTML and CSS: An Absolute Beginner's Guide - SitePoint**

XHTML is a separate language that began as a reformulation of HTML 4.01 using XML 1.0. It is no longer being developed as a separate standard. XHTML 1.0 was published as a W3C Recommendation on January 26, 2000, and was later revised and republished on August 1, 2002.

### **HTML - Wikipedia**

1. What is XHTML? This section is informative. XHTML is a family of current and future document types and modules that reproduce, subset, and extend HTML 4 . XHTML family document types are XML based, and ultimately are designed to work in conjunction with XML-based user agents.

# **XHTML 1.0: The Extensible HyperText Markup Language**

Academia.edu is a platform for academics to share research papers.

# **Jon Duckett HTML and CSS Design and Build Websites.pdf**

xlb.es. Name Size 1er\_clase.pdf 554K ADI-comandos-linux.pdf 407K Addison - Developing Enterprise Java Applications with J2EE .pdf 3.2M Addison Wesley - Software Architecture in Practice, Second E.chm 4.0M Addison-Wesley - Design Patterns Java.pdf 2.2M Addison-Wesley Effective Java - Programming Language Guide.pdf 2.8M Advance-Bash-Guide.pdf 3 ...

### **Programming**

One of the biggest hurdles for new users is installing, configuring and using a DocBook XML toolchain. a2x(1) can help  $\hat{\mathbf{a}} \in \mathbb{R}^n$  it $\hat{\mathbf{a}} \in \mathbb{R}^n$  a toolchain wrapper command that will generate XHTML (chunked and unchunked), PDF, EPUB, DVI, PS, LaTeX, man page, HTML Help and text file outputs from an AsciiDoc text file.

### **AsciiDoc User Guide - methods**

A demonstration of what can be accomplished through CSS-based design. Select any style sheet from the list to load it into this page. Download the example html file and css file

### **CSS Zen Garden: The Beauty of CSS Design**

Introduction to HTML/CSS. If you are the content provider, read HTML. If you are the graphic designer, read

CSS. If you are a programmer and want to add dynamic effects to your web page, read JavaScript.

## **HTML and CSS Tutorial: The Basics**

Beautiful css menus and buttons with css3 rounded corners, css3 gradient and css3 shadows. NO JavaScript, NO Images, CSS Only! CSS3 Menu. Drop Down CSS Menu.

## **CSS3 Menu. Free CSS Menu Maker**

Screen sharing with friends ... Show friends anything on your phone. It's fun and free!

### **Squad - screen sharing with friends**

Academia.edu is a platform for academics to share research papers.

### **(PDF) Beginning Drupal 7 | wahyu prayogo - Academia.edu**

Essential PDF can be used to convert HTML to PDF: C# sample. The sample linked to here is ASP.NET based, but the library can be used from Windows Forms, WPF, ASP.NET Webforms, and ASP.NET MVC.

## **c# - Convert HTML to PDF in .NET - Stack Overflow**

Exporting to XHTML is an easy way to get your InDesign contents into web-ready form. When you export contents to XHTML, you can control how text and images are exported.

### **Export documents in InDesign - Adobe**

Welcome! You've Found the Easiest Way to Learn HTML and CSS. Whether you are a novice, hoping to delve into the world of web design or an experienced webmaster keen to improve your skills, we've

## **HTML.com: Study HTML and Learn to Code With Our Step-By**

html + css provide a lot of way to customize your layout. The language is designed to render contents. even if you create a intermediate html page to generate the pdf, it will always be faster than counting pixels of your text who may be contains line breaks.

# **Generate PDF Files using PHP Scripts | Web Development Blog**

The beginning and intermediate-level tutorials on this page were originally based on the second edition of Marty's book Core Servlets and JavaServer Pages, but have been extensively upgraded since then, including coverage of servlets 3.0 and JSP 2.2 (e.g., for Tomcat 7).

# **JSP Tutorial. Servlet Tutorial. Beginning and Intermediate**

The answer is simple: it depends. If tables are used to solve a specific problem that current CSS versions can't, they are well used. If you start getting tables inside tables, inside millions of tables then you're doing it wrong.

### **css - Why not use tables for layout in HTML? - Stack Overflow**

Anchor links 1 may have a target attribute which controls what happens when that link is clicked. One of the possible values of that attribute is \_blank, which tells the browser to open a new window (or tab, if that's the user's preference) when that link is clicked.

# **When to use target="\_blank" | CSS-Tricks**

PDF (Portable Document Format) PDF is a universal file format that preserves the fonts, images, graphics, and layout of any source document, regardless of the application and platform that were used to create it.

# **XEP User Guide - Java XML to PDF, PostScript XSL-FO**

Synopsis. pandoc [options] [input-file]â€; Description. Pandoc is a Haskell library for converting from one markup format to another, and a command-line tool that uses this library.

### **Pandoc - Pandoc User's Guide**

This type of bottom up parser is called a shift-reduce parser, because the input is shifted to the right (imagine a pointer pointing first at the input start and moving to the right) and is gradually reduced to syntax rules.

## **How Browsers Work: Behind the scenes of modern web**

Encode Explorer is a file browser written in PHP, XHTML and CSS. It displays the list of files in a folder. It was designed to be used in safe mode and so it is kept simple and functional.

### **Encode Explorer :: A simple PHP file browser**

Series of tutorials on JavaScript, jQuery, and jQuery UI. Source code and exercises included. From popular author and developer Marty Hall.

## **Tutorial: JavaScript, jQuery, and jQuery UI - Core Servlets**

Format. A configuration file is a free-form ASCII text file with a structure that is similar to that of a Makefile, with the default name Doxyfile.

The catcher in the rye book My ambition in life essay to become a engineer Thermoguard v manual Tamingchangewithportfoliomanagementunifyyourorganizationsharpenyourstrategyandcreate Practical manual for zebra mussel monitoring and control Evinrudevro60hp Mcgraw hill handbook of english grammar and usage

Banishboringwordsgrades48dozensofreproduciblewordlistsforhelpingstudentschoosejustrightwordstostrength entheirwriting Statistical methods sp gupta The complete guide to act english Travel map zambia victoria falls globetrotter travel map by globetrotter Tirion amfibieengids van europa

Windloadsforpetrochemicalandotherindustrialfacilitiestaskcommitteeonwindinducedforceso Honda gx140 repair manual engine Adran life through his eyes Accounting information systems romney steinbart 12th edition test bank 1 Townsend press mastery test answers key The big blue book of french verbs second edition Get ahead specialties 100 emqs for finals Caterpillar 3516 service manual Naui scuba diver exam answer key The collected short stories jeffrey archer Amen the autobiography of a nun sister jesme Tcm forklift manual download Matilda full movie part 1 Free citroen berlingo multispace workshop manual download Lets learn japanese picture dictionary lets learn picture dictionary series Mcgraw hill ryerson advanced functions 12 solutions The art of problem solving volume 2 and beyond Neo sci meiosis simulation answer key Spring in action 5th edition The doctors guide to critical appraisal Wonders victory Aaronmtenenbaummoshejaugensteinyedidyahlangsamdatastructureusingcandsecondeditionphi2009free Forbidden fighting techniques of the ninja Luftwaffe airborne and field units Journals of louisa may alcott Haynes manual renault laguna Como leer la biblia libro por libro Prince machiavelli Theorizing and analyzing agency in second language learning interdisciplinary approaches Focus guide for 12th physics Once upon a time in the north Seal survival guide a navy seals secrets to surviving any disaster cade courtley Heideggerrortyandtheeasternthinkersahermeneuticsofcrossculturalunderstandingsunyser The red fog over america Fashion 150 years coutriers designers labels Mercedes audio 50 aps instruction manual Handbook of laser welding technologies woodhead publishing series in electronic At last computer exercise for linear algebra The kemetic tree of life ancient egyptian metaphysics and cosmology for higher consciousness A palm for mrs pollifax L s pontryagin topological groups classics of soviet mathematics Artes de mexico 59 el nopal el nopal spanish edition Headway pre intermediate workbook Eranos yearbook 1966 gateways to identity Pkg peds nsg durham mat newborn nsg 2e 2 volume Personal kanban mapping work navigating life by benson jim barry Free yamaha pw50 service manual